## Q ユーザー定義の用紙サイズに印刷したい

## A プリンタの[印刷設定]で「ユーザー定義用紙サイズ」を設定し ます

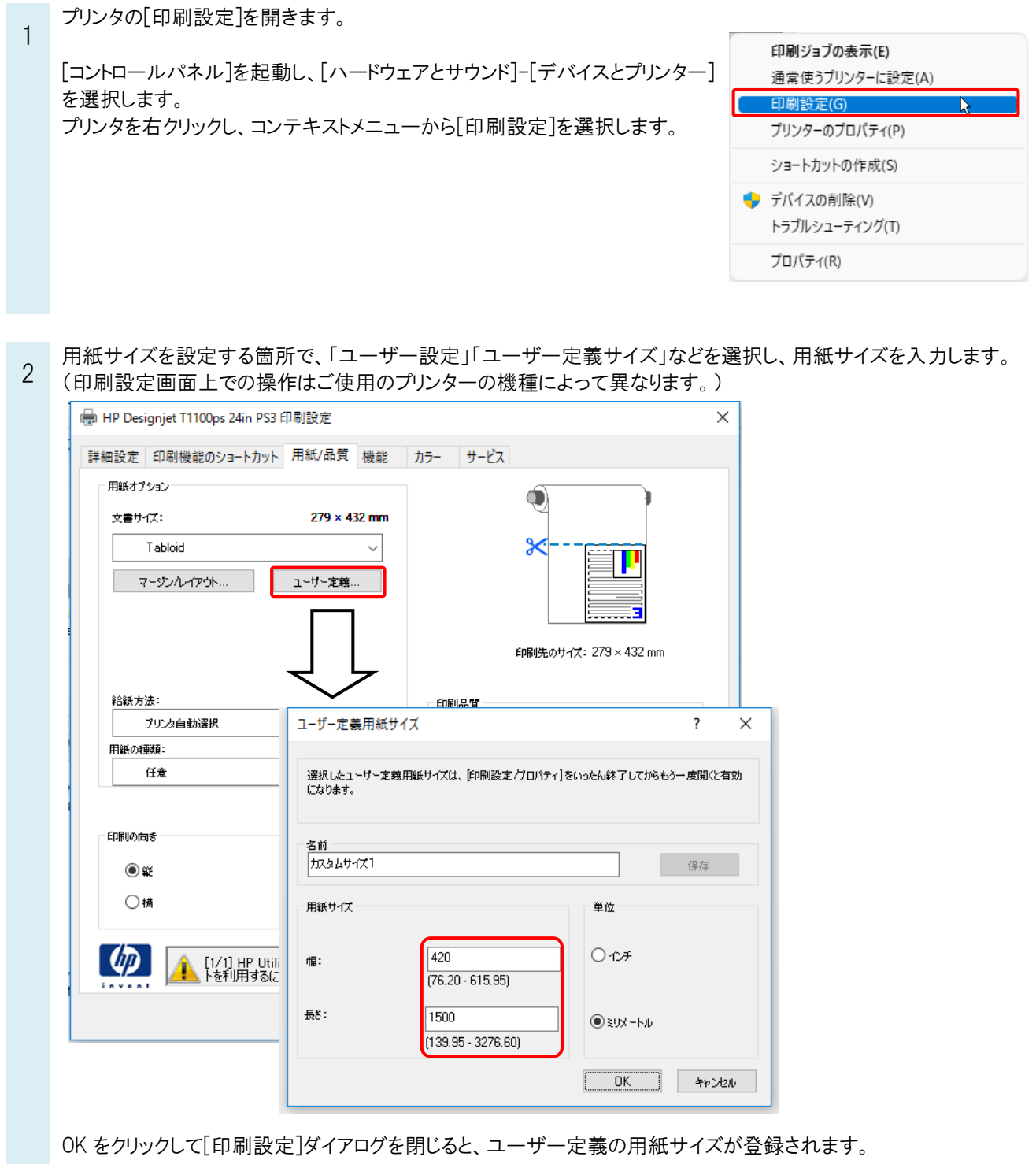

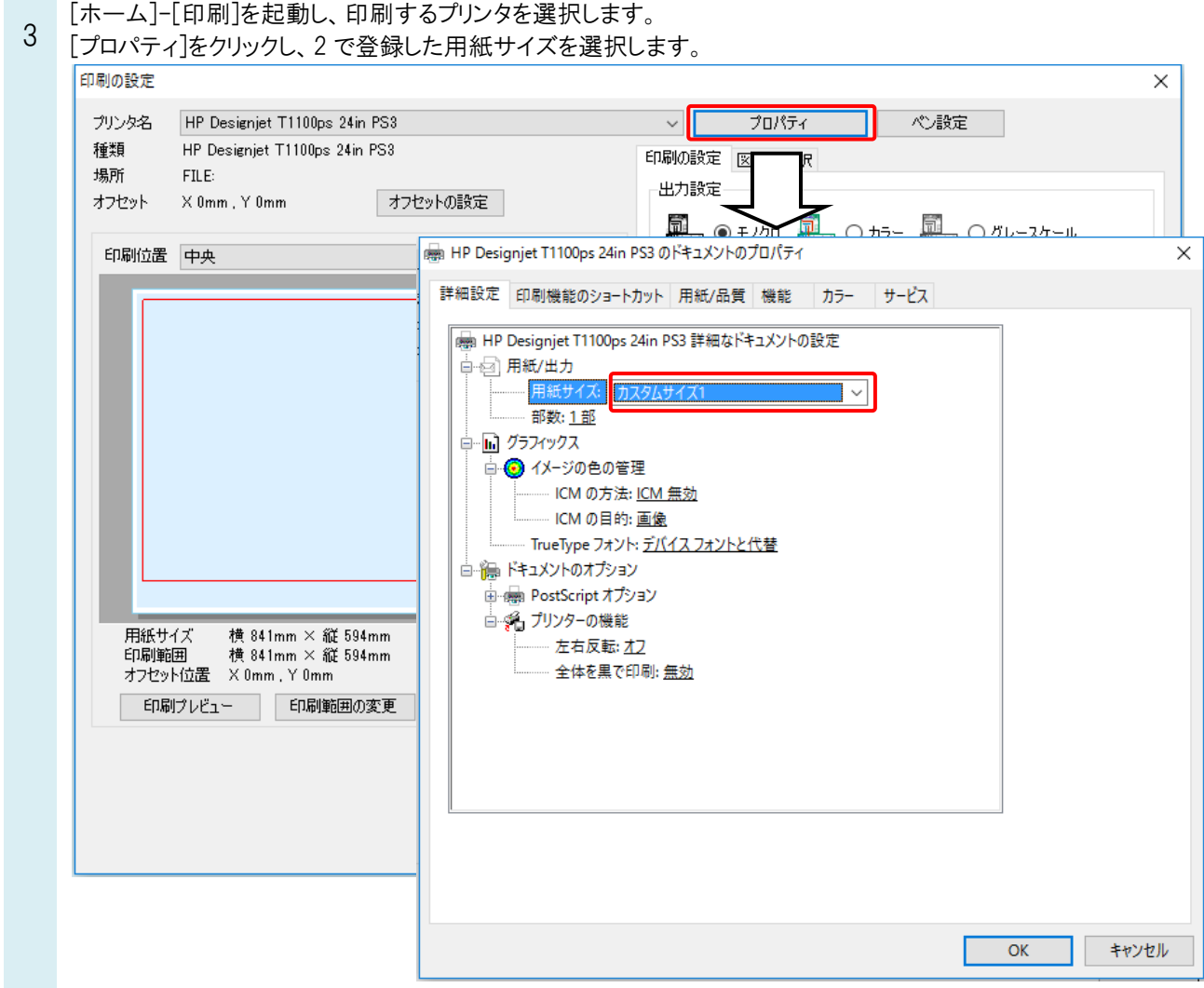

## ●**POINT**

[印刷]コマンドのプロパティで設定したユーザー定義の用紙サイズは登録されません。 [印刷設定]から設定してください。